| Print Layout 1   |                |                |                    |  |  |
|------------------|----------------|----------------|--------------------|--|--|
| int Style: Defau | lt             |                | ÷                  |  |  |
| pies: 1          | Pages: All     |                |                    |  |  |
| Layo             | t Setup Output | Options Layers | Bleed Preview      |  |  |
| Separations      |                | Spreads        | Collate            |  |  |
| Print Blank F    | ages           | Thumbnails     | Back to Front      |  |  |
| Page Sequence    | All            |                |                    |  |  |
| Registration:    | Off            | ffset:         |                    |  |  |
| Tiling:          | Off •          | verlap:        | Absolute Overlap   |  |  |
|                  |                |                |                    |  |  |
|                  |                |                |                    |  |  |
| age Setup        | Printer        | Capture Set    | tings Cancel Print |  |  |

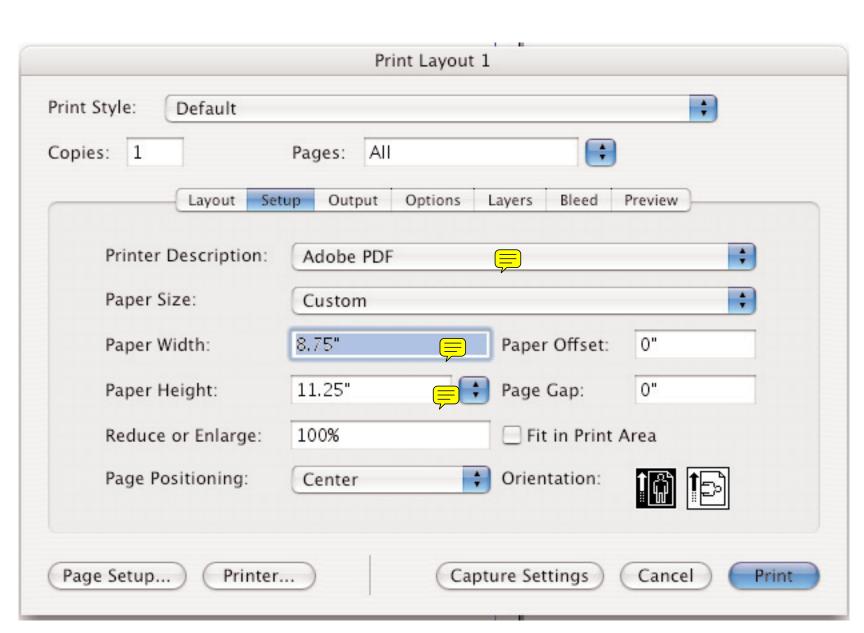

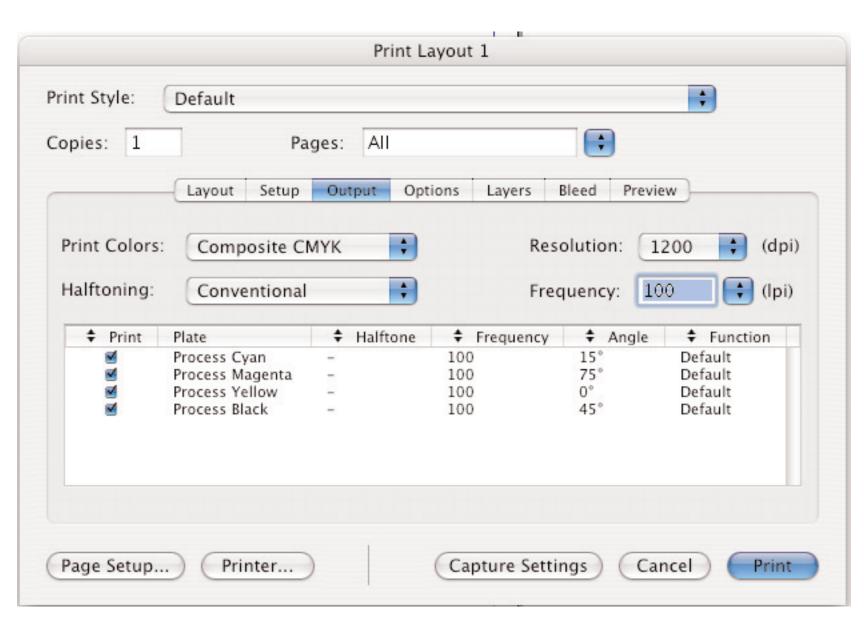

| Print Layout 1 |                                                 |  |  |  |  |
|----------------|-------------------------------------------------|--|--|--|--|
| Print Style: D | efault                                          |  |  |  |  |
| Copies: 1      | Pages: All                                      |  |  |  |  |
|                | ayout Setup Output Options Layers Bleed Preview |  |  |  |  |
| Quark          | PostScript Error Handler                        |  |  |  |  |
| Page Flip:     | None Negative Print                             |  |  |  |  |
| Pictures       |                                                 |  |  |  |  |
| Output         | Normal Full Res of Rotated Objects              |  |  |  |  |
| Data:          | Binary Overprint EPS Black                      |  |  |  |  |
| OPI:           | Include Images                                  |  |  |  |  |
|                |                                                 |  |  |  |  |
|                |                                                 |  |  |  |  |
| Page Setup     | Printer Capture Settings Cancel Print           |  |  |  |  |

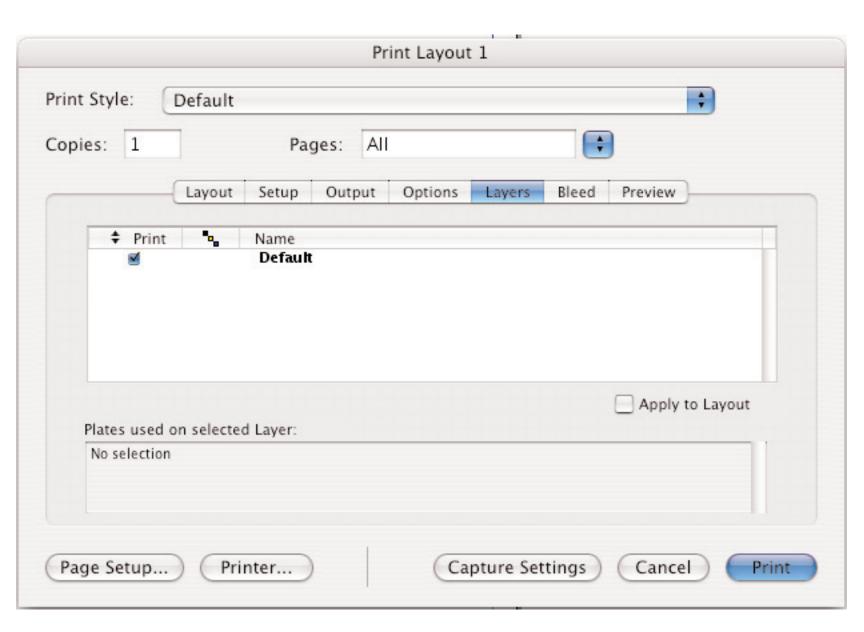

| Print Layout 1 |                             |                           |    |  |  |
|----------------|-----------------------------|---------------------------|----|--|--|
| Print Style:   | Default                     | ÷                         |    |  |  |
| Copies: 1      | Pages: All                  |                           |    |  |  |
|                | Layout Setup Output Options | Layers Bleed Preview      |    |  |  |
|                | Bleed Type: Symmetric 💠     | Amount: 0.25"             |    |  |  |
|                | ☑ Clip at Bleed Edge        | Bottom: 0"                |    |  |  |
|                |                             | Left: 0"                  |    |  |  |
|                |                             | Right: 0"                 |    |  |  |
|                |                             |                           |    |  |  |
|                |                             |                           |    |  |  |
|                |                             |                           |    |  |  |
| Page Setup.    | Printer Ca                  | pture Settings Cancel Pri | nt |  |  |

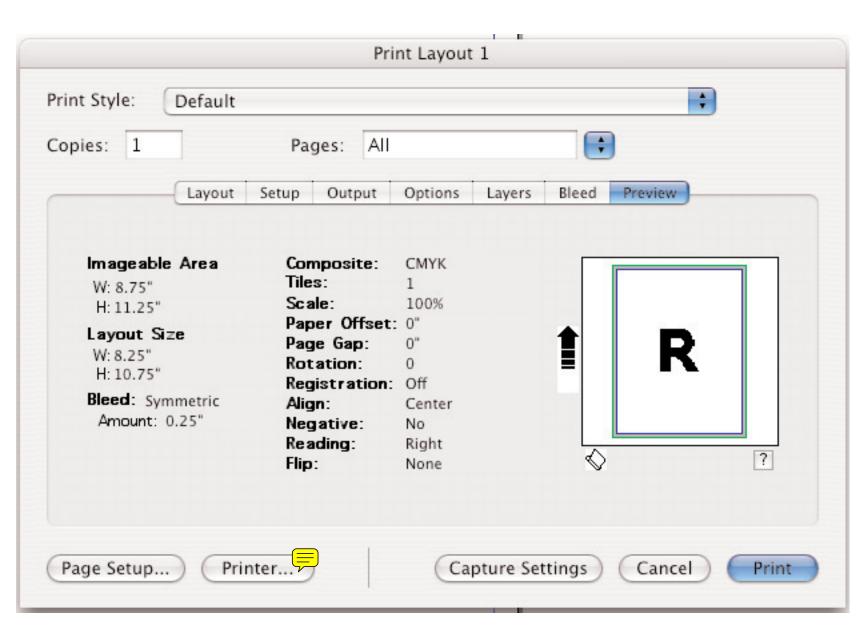

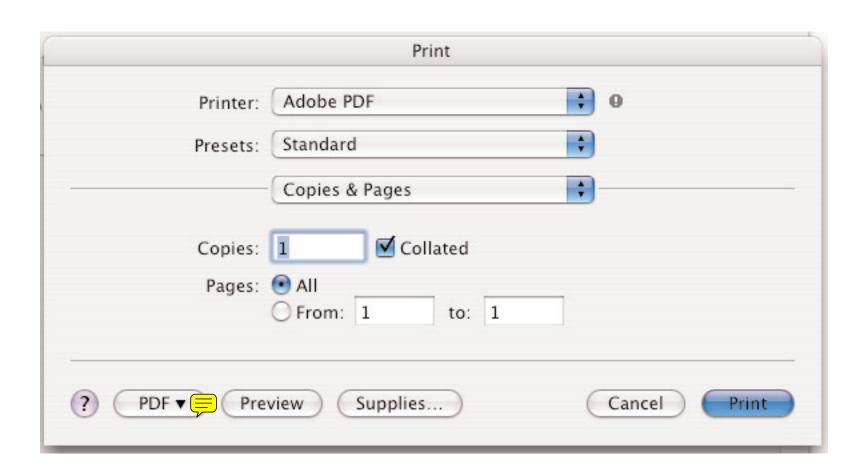

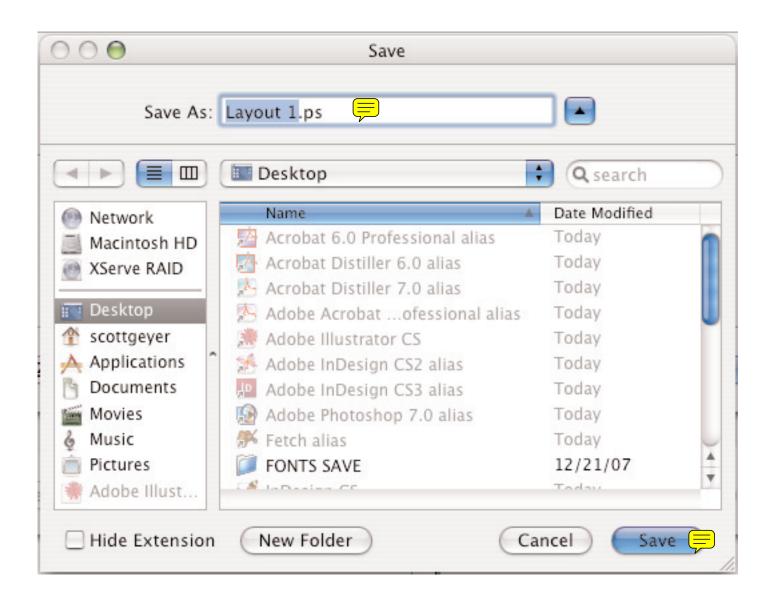